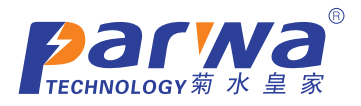

## PATS2000光伏并网逆变器测试系统

■可以测试1K-1MW逆变器 ■开放性架构软件平台 ■支持含有GPIB/RS-232 或RS-485/接口仪器 ■测试项目编辑功能 ■测试程序编辑功能 ■测试报告编辑打印功能 ■统计分析报表编辑功能 ■在线仪器仪表控制功能 ■使用者权限设定 ■测试项目管理功能 ■测试人员管理功能 ■可以系统预设测试项目, 提高测试生产率 ■根据用户需求可扩增硬件 ■图形化接口

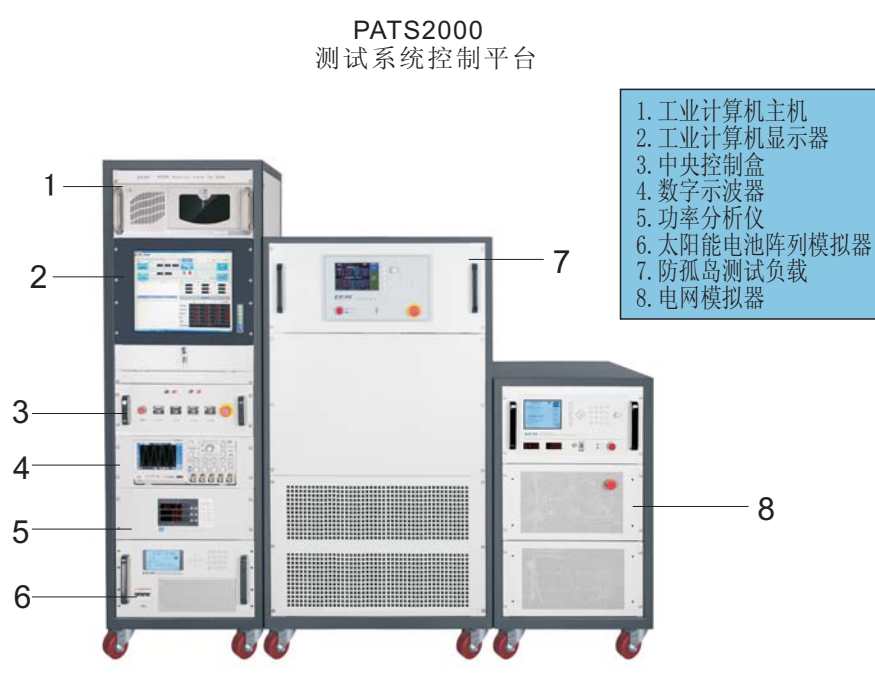

\*符合IEEE1547, 1547.1, UL1741, 中国国标GB/T 19939.CGC/GF004的电气初步测试要求

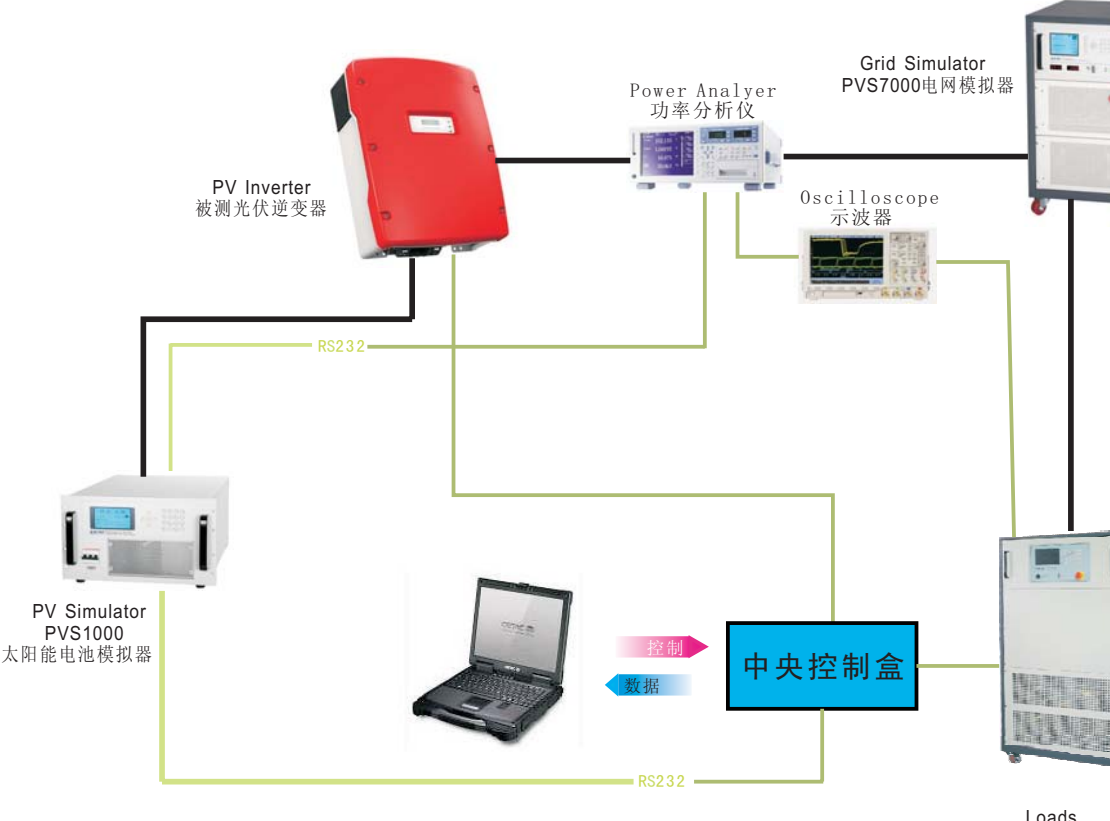

PV-RLC防孤岛检测负载

## 光伏逆变器测试方框图

## 光伏测试设备 PATS2000 光伏测试系统

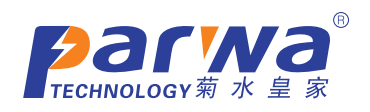

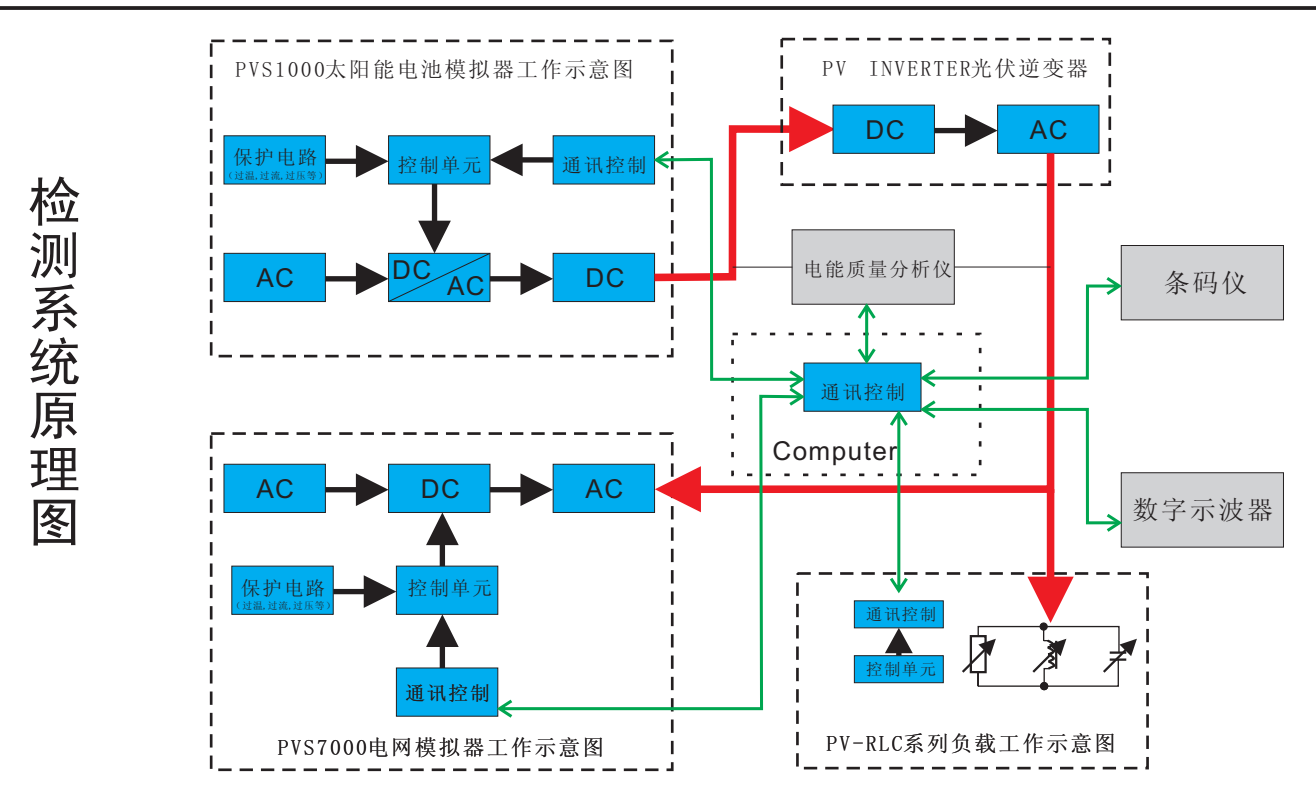

## 自动测试软件

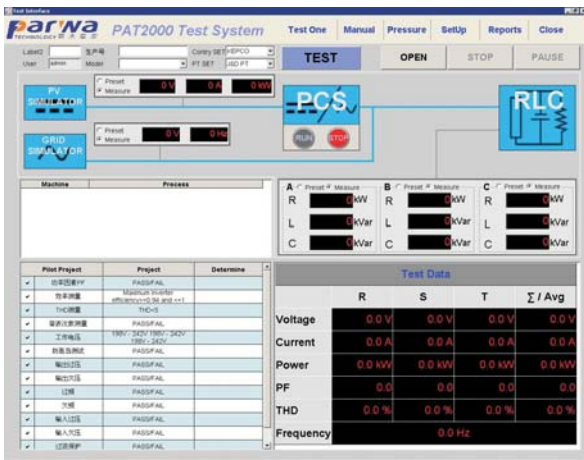

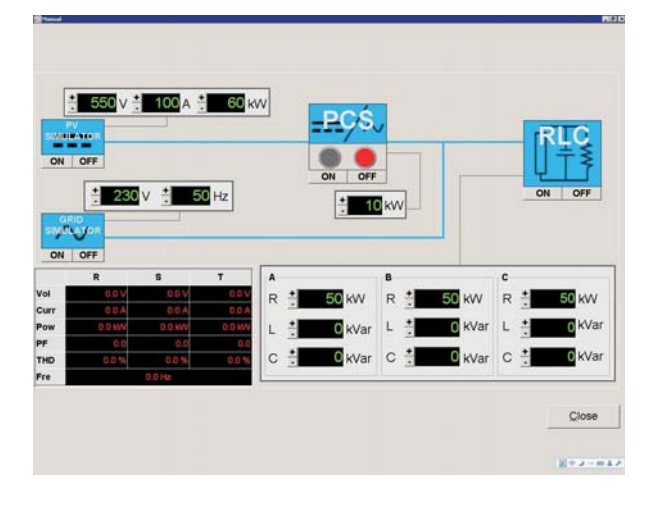

自动测试界面

手动测试界面

光伏测试设备<br>PATS2000 光伏测试系统

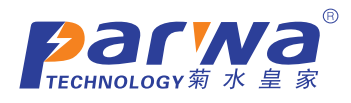

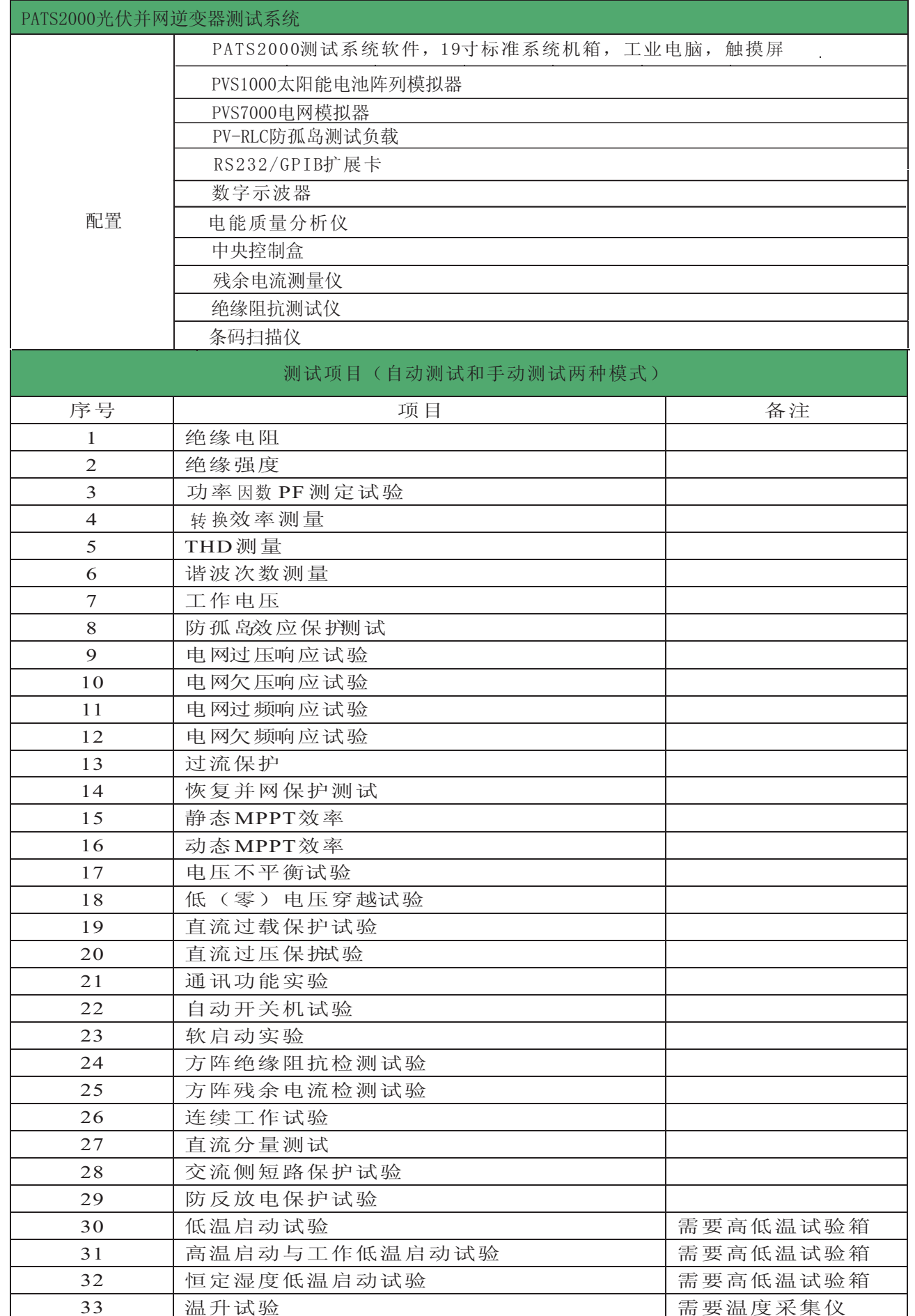